Photoshop 2022 (Version 23.2) Download

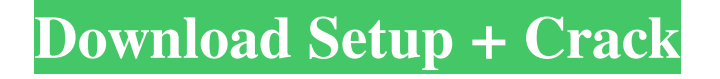

**Photoshop 2022 (Version 23.2) Crack Free**

Elements offers a more limited set of features and features than Photoshop, but it's still a very powerful tool for home users. This chapter describes how to use Photoshop (PC) and Elements (Mac), but you can also use Windows Live Photo Gallery to open photos and manipulate them to match the style of a video or printed piece and then drag them over to Photoshop or Elements. (If you don't want to mess with layers, you can just open the image in Photo Gallery and work there.) Be warned that Elements is not a video editing program; it's designed to edit just your photos. For video editing, you need Adobe Premiere Pro and Adobe After Effects. You can also take photographs of everyday objects and use Adobe Photoshop Elements to edit them by using special

filters. The filters are not as powerful as some of the Photoshop editors' effects, but they work on most images and are great for adding a special look to images without spending a fortune on expensive highend photo editing software. And, in case you get bored editing images, you can also convert your images into videos with software from the Creative Soft- \_ware\_ (Adobe) Suite. The video formats offered vary from program to program, but you can create a wide variety of video formats with the suite. The most powerful editor in the suite, Adobe Premiere Pro, takes your images and adds transitions, titles, and other effects to make your own video. So if you are a serious, accomplished Photoshop or Elements user, this chapter will tell you how to edit your images, including how to add and edit layers. If you just want to scratch the surface, visit the online tutorials from the Adobe

## website (`www.adobe.com/products/photoshop`) to learn how to use Photoshop and Elements.

**Photoshop 2022 (Version 23.2) Free Download**

If you are using Adobe Photoshop on Mac OS X, you can use these tips and tricks to master it. Use the Correct Windows Key We have a tip about the "Use the Correct Windows Key" for Windows users. That is not relevant to macOS, but once you get used to one keyboard shortcut, it's a relief. For the macOS version of Photoshop, we recommend using the Command key instead of the Windows key, as shown in the image below. If you are using a different keyboard, it may be confusing to know which command and Windows key to use. Open an image in Photoshop The quickest way to open an image in Photoshop is by simply typing the name of

the file in the Open dialog. Click OK, and the image opens. Use the Open command in the Photoshop menu. When you first open an image from a folder that is on your Mac, all files are there for you to work on, and the file name is bolded in blue. If you want to use the Open dialog, here is how: Right-click the image file, and select Open from the contextual menu. In the Open dialog, you see the file name and the folder where it is stored. If you are following the previous steps and you want to open the same file, right-click the image, select Open from the contextual menu, and the dialog that appears will allow you to repeat the same action. Change a layer's opacity The opacity of an image is the percentage of light that the layer is letting through. You can change the opacity of any layer using the Opacity tool. This tool is located in the Layers panel. Click and drag the Opacity tool to a layer to change its opacity. You can

apply an opacity to the entire image, to only a selection or to a specific layer. Layers in Photoshop let you group together layers to combine them in a single image. This is handy if you wish to apply a color filter to several images and then merge them. You can also delete layers. Select the Layers panel icon from the Window menu and click on the name of the layer you want to select, or hover over the layer name to select all the layers. Add text to an image You can quickly add text to an image by using the Type tool. Click on the Toolbox icon in Photoshop to open the Tool a681f4349e

An update on the capasitive inhibition of small conductance Ca2+-activated K+ channels by glibenclamide and pinacidil in rat glioma C6 cells. Glibenclamide and pinacidil are well-known blockers of ATP-dependent K+ channels. Ca2+-activated K+ channels have been detected in smooth muscle and neuronal cells, and can be blocked by the commonly used sulfonylureas. In the present study, we showed that 0.1 microM glibenclamide and 2 microM pinacidil caused a concentration-dependent inhibition of Ca2+-activated whole-cell currents in the rat glioma C6 cells. Glibenclamide caused a rapid inhibition of the outwardly rectifying Ba2+ current, which recovered after washout, whereas pinacidil blocked

## the whole-cell currents even in Ca2+-free solutions.

Moreover, the sulfonylurea did not affect the inwardly rectifying Cl- current activated by the Ca2+ ionophore A23187. Glibenclamide and pinacidil were found to inhibit the Ca2+-activated K+ current activated by steps of depolarization from -80 mV to +70 mV. The inhibition started as soon as the test pulse was given, reached maximum at +40 mV and disappeared after washing. Glibenclamide and pinacidil also inhibited the delayed Ca2+-induced current activated by a step of depolarization from 0 mV to +40 mV. The current inhibited by glibenclamide and pinacidil was not blocked by internal Cs+, Ba2+ or tetraethylammonium. Glibenclamide and pinacidil were found to significantly decrease the membrane Na+ current of the C6 cells. These results indicate that glibenclamide and pinacidil are reversible blockers

of the Ca2+-activated  $K+$  channel in rat glioma C6 cells.This invention relates to coin operated hopper type vending machines which dispense indicia, such as cigarettes, cigarettes from an array of different brands or different sizes, or the like. A coin is normally inserted and then when the proper amount of coins are inserted a gate, door or other component operates to enable the indicia to drop into a coin receiving slot in a coin track for subsequent removal by the consumer, and later redemption to a cashier. In one of the

**What's New in the Photoshop 2022 (Version 23.2)?**

Image masks allow you to restrict areas of an image that are visible. They are very useful for allowing only certain portions of an image to be seen, such as only part of a wood or a human figure. Gradient

## meshes work by applying a gradient to an object in a

seamless way. They are used to create realistic photo effects. The Eraser can be used for removing unwanted objects or areas on an image. The Gradient tool can be used to change the colors in an image. The Magic Wand is useful for selecting areas in a photograph. Paths are a way of creating complex shapes, like those you might draw with a pencil. They are often used in freehand drawings and paintings. Photoshop allows you to use millions of Web fonts on your images. This is useful for creating fancy type effects on images, such as large, decorative titles. Photoshop has dozens of various effects that can be applied to any object in an image. A few of these include the Mirror, Puppet, Matte, Glow, Water Drop, Drop Shadow, Motion Blur, and Panoramic. The Paint Bucket allows you to fill an area with a specific color, such as a new coat of

## paint. You can also use it to remove unwanted objects. Image adjustment layers allow you to adjust the brightness or contrast of an image without

changing the actual image. The Puppet Tool allows you to stretch and distort objects. It can be used for creating 3D effects or for photo manipulation. Photo filters work by applying several different effects to an image. They also come in many different shapes. Some examples are the Close Up, Film, Fine Art, HDR, Lens, Poster, Retro and Sepia filters. The Spot Healing Brush is a freehand selection tool that works best in straight-edged areas. It can be used to remove and replace pixels. The Spot Healing Brush is a freehand selection tool that works best in straightedged areas. It can be used to remove and replace pixels. The Sponge tool gives you control over the color and transparency of an object, thereby creating a fake image effect. For example, you can make an

object look as if it's made of lava. Transparency masks work by allowing you to remove sections of an image without changing the actual pixels in that section. They are useful for creating photo effects. The Pen tool is used to make freehand drawings. The Pen tool can also be used for creating high-resolution graphics and photo

**System Requirements For Photoshop 2022 (Version 23.2):**

Windows 7/8/10 Mac OSX 10.9 and above Android 4.1 and above Controller: XBox 360 wired controller Android device with Bluetooth enabled Adobe Flash Player version 10 or higher Some of the features require an Internet connection. Joystick Settings You can play using a 360 controller or Joystick as follows: To use a joystick, use one of the buttons to switch between the Joystick and the gamepad. Switch to Joystick mode by pressing the button on

<https://www.clic.com.my/advert/28578-16-7-pmk-oil-13605-48-6-pmk-powder-2>

<http://www.osremanescentes.com/acervo-teologico/adobe-photoshop-2022-version-23-1-1-with-key-3264bit/>

<https://ak-asyl-mgh.de/advert/adobe-photoshop-2021-version-22-0-0-download-mac-win/>

<https://www.thebtn.tv/system/files/webform/tergle869.pdf>

<https://perlevka.ru/advert/adobe-photoshop-keygen-crack-setup-with-license-code-2022/>

<https://pouss-mooc.fr/2022/07/01/photoshop-cc-2015-crack-exe-file/>

<http://www.7dindustries.com/sites/default/files/webform/parmoo595.pdf>

<http://findmallorca.com/adobe-photoshop-2021-version-22-0-1-keygen-only-x64-march-2022/>

<https://portalnix.com/photoshop-2021-version-22-4-1-keygen-crack-serial-key-free-license-key-2022/>

<https://guaraparadise.com/2022/06/30/adobe-photoshop-2021-version-22-1-1-universal-keygen-free-download-mac-win/> [https://sugi-bee.com/wp-](https://sugi-bee.com/wp-content/uploads/2022/07/Adobe_Photoshop_CS5_Keygen_Crack_Setup___With_Registration_Code_2022.pdf)

[content/uploads/2022/07/Adobe\\_Photoshop\\_CS5\\_Keygen\\_Crack\\_Setup\\_\\_\\_With\\_Registration\\_Code\\_2022.pdf](https://sugi-bee.com/wp-content/uploads/2022/07/Adobe_Photoshop_CS5_Keygen_Crack_Setup___With_Registration_Code_2022.pdf) [https://chatinzone.com/upload/files/2022/06/NAuDmXxePw1vS3Muio8I\\_30\\_64c3f4f06479c0e455a461710204cff5\\_file.pdf](https://chatinzone.com/upload/files/2022/06/NAuDmXxePw1vS3Muio8I_30_64c3f4f06479c0e455a461710204cff5_file.pdf) [https://akastars.com/upload/files/2022/07/MH1sEJM6LSGwtX1qXTnF\\_01\\_c570b87a00a9e1dcf569b9171e0acccc\\_file.pdf](https://akastars.com/upload/files/2022/07/MH1sEJM6LSGwtX1qXTnF_01_c570b87a00a9e1dcf569b9171e0acccc_file.pdf)

[https://mykingdomtoken.com/upload/files/2022/06/x9DIfka91P8VSudKwCge\\_30\\_64c3f4f06479c0e455a461710204cff5\\_file.pdf](https://mykingdomtoken.com/upload/files/2022/06/x9DIfka91P8VSudKwCge_30_64c3f4f06479c0e455a461710204cff5_file.pdf) <http://www.kiwitravellers2017.com/2022/07/01/adobe-photoshop-cc-2015-crack-activation-code-serial-number-full-torrent-latest/> [https://startclube.net/upload/files/2022/06/iY7jGdDJAabYvPIRhMOw\\_30\\_64c3f4f06479c0e455a461710204cff5\\_file.pdf](https://startclube.net/upload/files/2022/06/iY7jGdDJAabYvPIRhMOw_30_64c3f4f06479c0e455a461710204cff5_file.pdf) <http://naasfilms.com/photoshop-express-serial-number-and-product-key-crack-free-download-win-mac-latest-2022/> <https://nisharma.com/photoshop-cc-2015-crack-exe-file-win-mac/> [https://www.kisugarshop.com/wp-content/uploads/2022/06/Photoshop\\_2021\\_Version\\_222\\_Nulled\\_.pdf](https://www.kisugarshop.com/wp-content/uploads/2022/06/Photoshop_2021_Version_222_Nulled_.pdf) <https://startpointsudan.com/wp-content/uploads/2022/06/bevygip.pdf>